Chapter 10

# Programming in C

#### Lesson 10

## C Programming Examples for Serial Port

## SCON and SBUF at 0x98 and 0x99 respectively for serial port communication

- Write into the SBUF transmits the bits serially
- A read from SBUF receives the bits serially
- SCON controls the transmission and receiving actions at the serial port
- SCON also holds the status its for TI and RI
- REN control bit means receiver enable serial bits

## **TI status bit**

- = 1 means transmitter interrupt has occurred and new byte can be written into SBUF for transmitting next character
- TI has to be set in the interrupt function
- Not auto reset on start of its interrupt function.

## **RI status bit**

- = 1 means receiver interrupt has occurred and new byte has been received in SBUF
- RI has to be set in the interrupt function
- Not auto reset on start of its interrupt function.

## **SCON mode bits**

• SM0, SM1 and SM2 to specify the mode

## **SCON bit TB8**

 TB8 specifies the 8th bit for transmission after bits 0 to 7 for serial transmission from SBUF in case of mode 2 or 3

## **TB8 use in multiple ways**

- Specify the parity (odd or even) of the preceding 8 bits
- Used to specify the purpose of the preceding 8 bits, whether they specify the destination address or data for the destination, whether specifying destination address or data for the destination or command or control word for the destination or data

## **SCON bit RB8**

- Specifies the 8th bit received after bits 0 to 7 for serial receive at SBUF in case of mode 2 or 3
- Interrupt function saves the RB8 and the appropriate use of the received 8 bits is done at the receiving device or MCU

## **Programming a serial port**

• Programming the SCON bits and SBUF unsigned character

### C statement to write 0x75 into the SBUF 8bits for transmission

• SBUF = 0x75; /\* Assign the SBUF transmitter = 0x75\*/

### C Program to set the baud rate = 9600 in mode 3

- Use serial transmission using T1 mode 2
- Set the baud rate = 9600 in mode 3 for serial transmission using T1 mode 2 in 8051 for specifying baud rate
- Assume 11.0592 MHz Xtal
- Reset SMOD bit = 0

## **C** Program

- #include <reg51.h> /\* Include header file for the registers and SFRs of 8051. \*/
- void main (void)
- {
- SMOD =0; /\*SMOD in PCON = 0 \*/
- /\* Calculate TH1 = 256 [(2) SMOD × Xtal frequency/(32 × 12 × Baud rate)] = 256 - [1 × 11.0592 × 1000000 / (32 × 12 × 9600)] = 253 = 0xFD = -3. \*/

## **C** Program continued

- TH1=-3; /\* Baud rate =9600 \*/
- TMOD = 0x20; /\*Assign TMOD upper four bits = 0010, means internal timer T1 autoreload mode 2 as 8bit timer, no external startstop control or internal count inputs.\* /
- TR1 = 1; /\* Start timer T1\*/
- /\* remaining codes of main function\*/

• }

C program for 10 characters A, B, .... to J at baud 9600 mode 3

- Set the baud rate = 9600 in mode 3 for serial transmission using T1 mode 2 in 8051 for specifying baud rate
- Assume 11.0592 MHz Xtal. Reset SMOD bit = 0 and set TB8 =1
- Send 10 characters

#### **C** Statements for Preprocessor Directives

#include <reg51.h> /\* Include header file for the
 registers and SFRs of 8051. \*/

## **C** Statements for Main

#### void main (void)

- {unsigned char setChar [255]; /\* Declare array of 255 characters \*/
- int numChar; /\* Variable numChar. It is for number of characters to be transmitted or received \*/
- unsigned character i; /\* Temporary variable i. It can be between 0 and 255\*/
- IE = 0x00; /\* Disable all interrupts\*/ SMOD =0; = 0x9F; /\*SMOD = 0 \*/

### C Statements for T1 auto-reload mode 2 as 8bit timer

- /\* Calculate TH1 = 256 [(2) SMOD × Xtal frequency/(32 × 12 × Baud rate)] = 256 - [1 × 11.0592 × 1000000 /(32 × 12 × 9600)] = 253 = 0xFD = -3. \*/
- TH1=-3; /\* Baud rate =9600 \*/
- TMOD = 0x20; /\*Assign TMOD upper four bits = 0010, means internal timer T1 autoreload mode 2 as 8bit timer, no external startstop control or internal count inputs.\*

## **C** Statements for Serial Mode 3 Set

- SM0 =1; /\* SCON bit 7 = 0 for mode 3 serial variable baud rate 11T \*/
- SM1=1; /\* SCON bit 6 = 1 for mode 2\*/
- SM2 = 0; /\* SCON bit 5 = 0 for mode 2\*/

#### **C** Statements for Receiver Enable and TB8

- REN = 1; /\* SCON bit 4 for Enable receiver \*/
- TB8 =1 ; /\* SCON bit 3 for 8th bit after 0th to 7th serial transmitted bits for the character. \*/

## **C** Statements for Reset TI and RI

- TI = 0; /\* SCON bit 1 for reset transmitter interrupt flag. \*/
- RI =0; /\* SCON bit 0 for reset receiver interrupt flag. \*/ EA = 1; /\*Enable interrupt service functions.\*/

### **C** Statements for 10 characters

- numChar = 10; /\* assume 10 characters to be transmitted. \*/
- for (i = 0; i<10; i++) {setChar [i] = 97 + i]; /\* Assign array of 10 characters as A, B, C, D, E, F, G, H, I and J. ASCII code of A is 97. \*/
- i = 0; /\* Reassign the temporary variable \*/
- SBUF = setChar [i];; /\* Write the character into SBUF for transmission \*/

- ES = 1; /\*Enable interrupt function for serial transmission and receiver. \*/
- TR1 = 1; /\* Start timer T1\*/
- . /\* remaining codes of main function\*/

## **Interrupt Function**

- if ( i < numChar) {i++;
- TI = 0; SBUF = setChar [i]; /\* reset SCON bit 1
  for resetting the transmitter interrupt flag. This
  enables next serial interrupt after sending the
  second character. \*/
- else {i = 0; TR1 =0; ES =0; } /\* Reset array variable, stop Timer T1, Disable serial port interrupts\*/
- } /\* End of interrupt function \*/

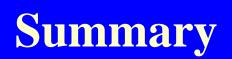

#### We learnt

- Serial bit baud rate setting program
- SMOD Program
- SCON Program
- Main and Interrupt functions for mode 3 serial UART communication

#### End of Lesson 10 on

C Programming Examples for Serial Port